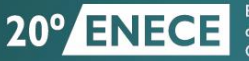

**Encontro Nacional** de Engenharia e Consultoria Estrutural

# A ARTE DA ENGENHARIA **ESTRUTURAL**

#### **Desafios do Projeto Estrutural no Ambiente BIM: Teoria e Prática**

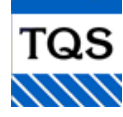

Abram Belk TQS Informática Ltda www.tqs.com.br abram@tqs.com.br

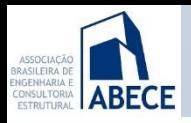

# **Década de 1980 Escritórios de projeto estrutural**

- Os microcomputadores pessoais chegaram no final da década de 70.
- A ferramenta de desenho nos escritórios de projeto de engenharia era a prancheta
- Trabalho computacional de engenharia dominado pelos grandes computadores (mainframes – custavam milhões)
- Os microcomputadores não tinham capacidade gráfica suficiente para trabalho produtivo de projeto
- Introdução do conceito CAD

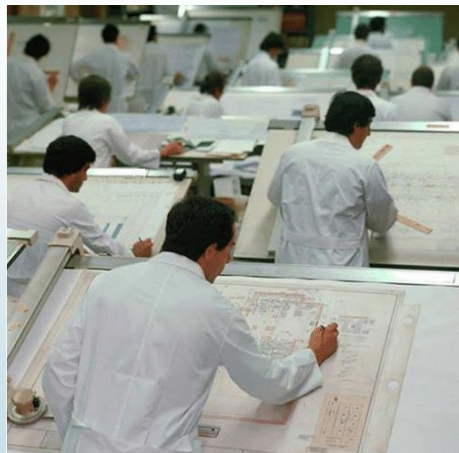

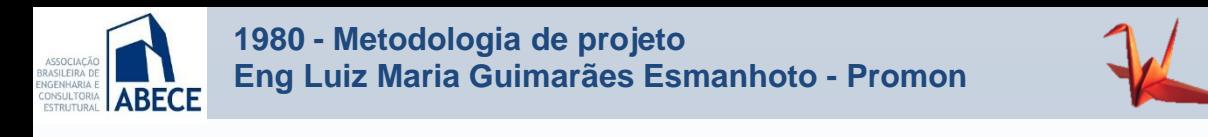

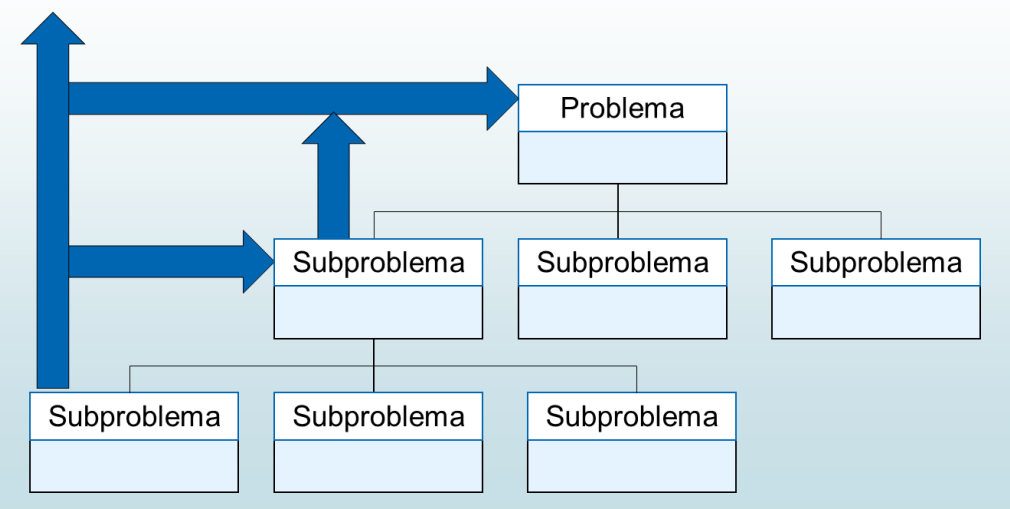

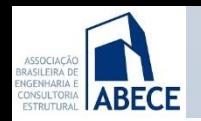

# **Metodologia de Projeto**

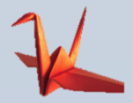

**Objetivo das ferramentas computacionais - CAD** Computer Aided Design – Projeto Auxiliado por Computador

- Centralização de base de dados **eliminação de redundâncias**.
- **Tarefas repetitivas feitas pelo computador**. Facilidade para simulações.
- Possibilidade de menos pessoas tratar **subproblemas maiores**.
- Menos subproblemas, menor erro na troca de informações.
- Menor esforço de coordenação.
- Conceito bem aplicado na área de engenharia estrutural, e em outras como mecânica, elétrica e eletrônica

# **ARFCF**

# **1990 Computadores com capacidade gráfica**

- Computadores passaram a ter capacidade gráfica. Chip Intel 80386/80387. Pentium em 1993. Placa NVIDIA G-Force em 1999.
- O primeiro Windows 3.0 realmente usável.
- O Autocad prevaleceu como ferramenta para desenho 2D.
- Nascimento da internet, servidores, Linux e e-mails.
- O conceito de CAD acabou se confundindo com desenho 2D por computador.

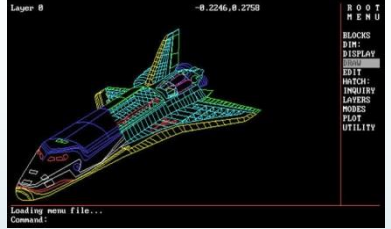

#### Autocad® R11 1990

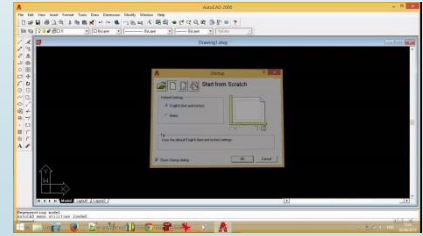

Autocad® R15 2000

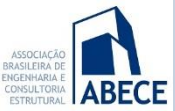

# **Dez anos depois: 2000 – O Sucesso do CAD**

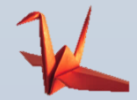

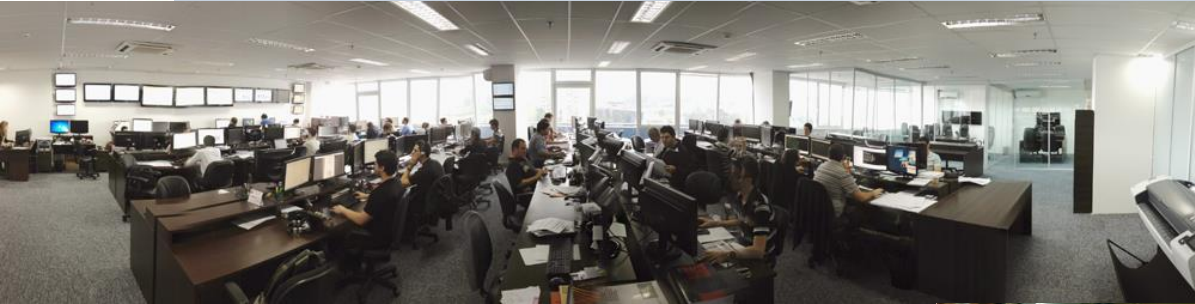

Knijnik Engenharia. Do lado direito podemos ver um plotter jato de tinta.

- Depois de 10 anos, por volta do ano 2000, o cargo de desenhista em prancheta de desenho estava **extinto**.

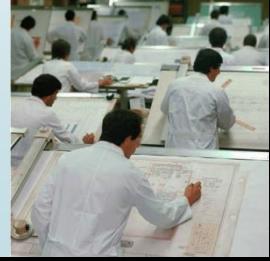

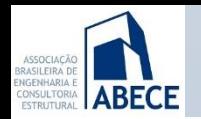

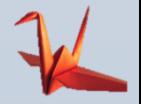

# O que é BIM?

Building Information Modeling – Modelagem de Informações da Construção

*"BIM é uma representação digital das características físicas e funcionais de uma construção. BIM é um conjunto de informações do empreendimento desde a concepção inicial até a demolição, com colaboração integrada das diversas partes do projeto (construtor, arquitetos, engenheiros, proprietário, etc.)"*

*NBIMS-US (National BIM Standard-USA)*

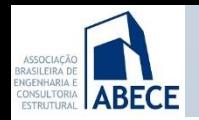

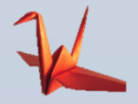

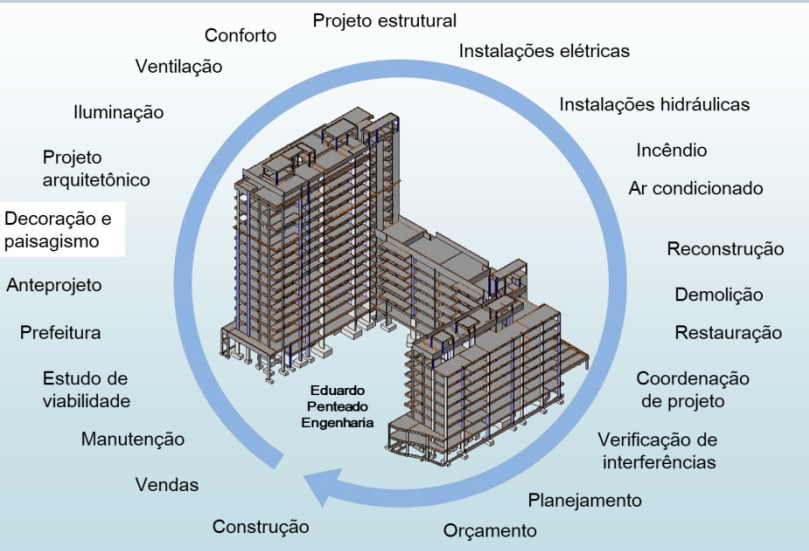

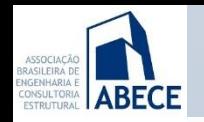

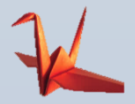

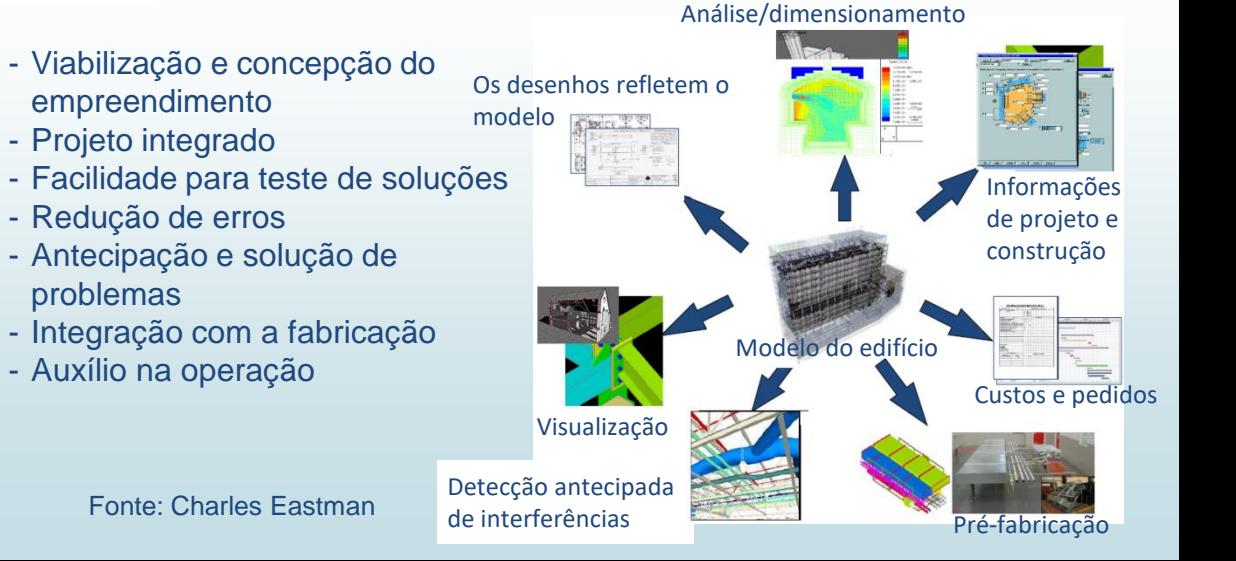

#### **Como era a integração de informações no CAD?ABECE**

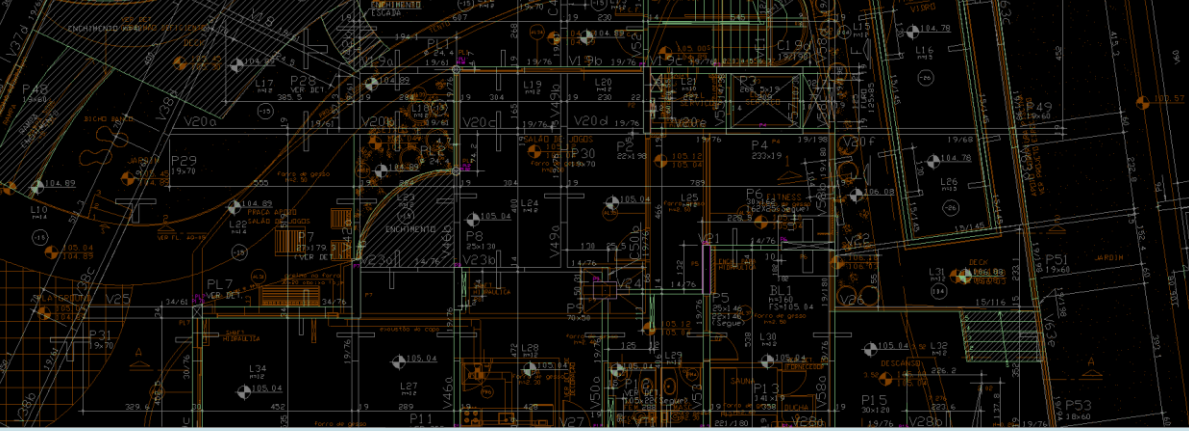

- Verificação visual de interferências por sobreposição de layers.
- Depende de habilidade específica e sujeita a erros

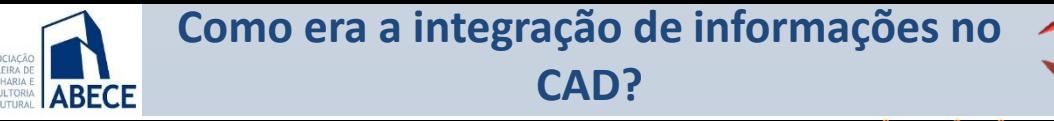

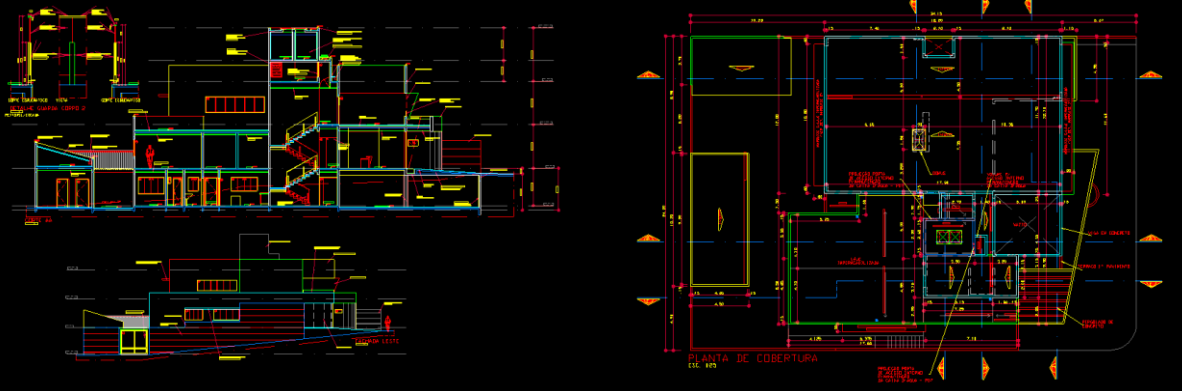

Geração manual de cortes e outros documentos sujeitos a erros. Não há atualização automática nas modificações.

# **Como era a integração de informações no CAD?**

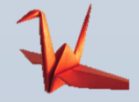

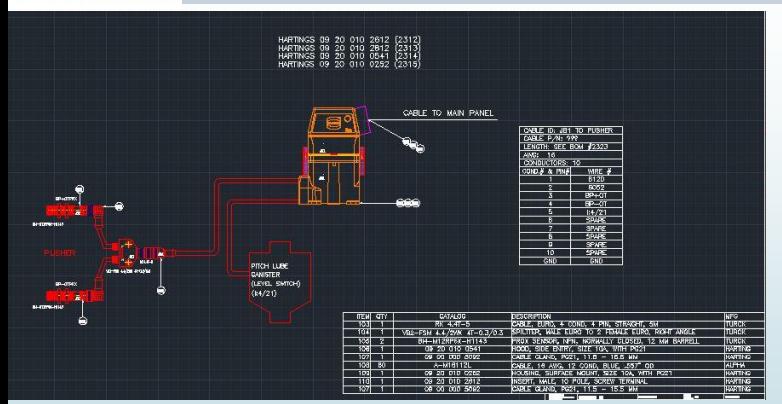

**ABFCF** 

Exportação de lista de materiais automatizada por cada projetista e entregue ao contratante ou coordenador.

As listas são coerentes com o projeto.

Mas, o contratante não tem o poder de fazer simulações no modelo e obter novas listas.

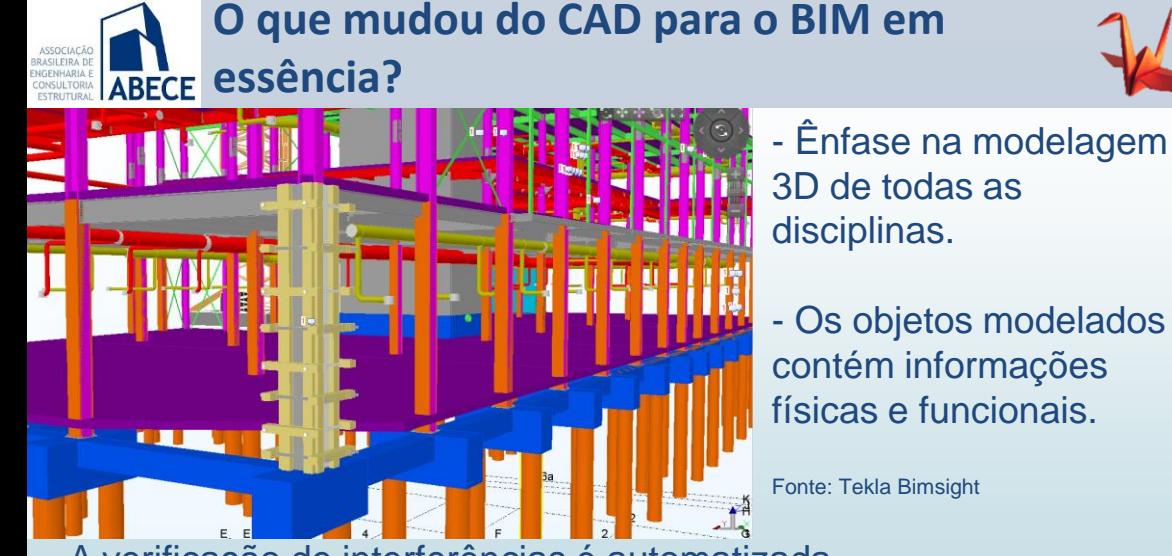

- A verificação de interferências é automatizada
- Os documentos com cortes são coerentes
- O contratante pode simular e obter quantitativos independentemente

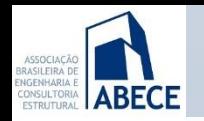

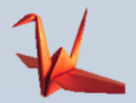

- Charles Eastman lança as bases para o BIM
- Graphisoft Archicad no Brasil
- Tekla no Brasil
- Autodesk Revit no Brasil
- Charles Eastman, Paul Teicholz, Rafael Sacks e Kathlen Listou lançam o "Bim Handbook – A Guide to Building Infomation Modeling"

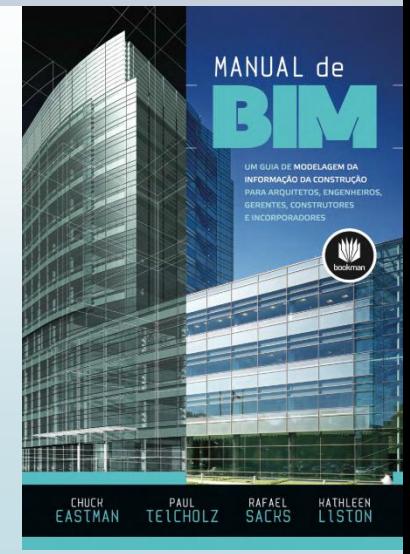

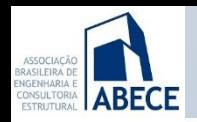

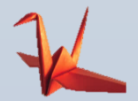

# **BIM no Brasil em 2017:**

- É usado pelos construtores desde a análise do empreendimento até a entrega do produto?
- É usado na maioria dos projetos na construção?
- É a ferramenta padrão nos escritórios de arquitetura?
- Substituiu totalmente a representação 2D?
- Foi adotado maciçamente por toda a cadeia de projetistas?
- Define uma base de dados centralizadas onde todos os projetistas trocam informações bidirecionais?
- Está disponível para operação do empreendimento pelos usuários finais?

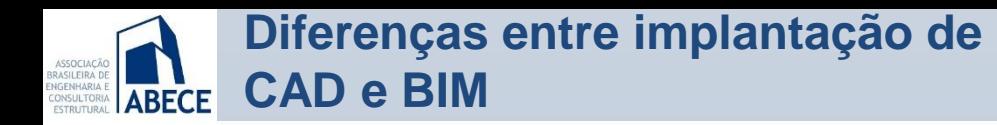

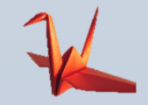

- Um único paradigma: transferir desenhos
- Padronização de formatos DWG e DXF
- Difusão do ensino de CAD

**BIM**

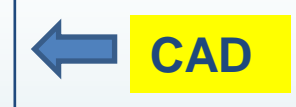

- Modelagem 3D física/funcional obrigatória. Requer treinamento muito maior do que desenho 2D.
- Não foi suficientemente difundido nas escolas.
- Múltiplas áreas do conhecimento humano
- Viabilidade, concepção, arquitetura, estrutura, fundações, instalações hidráulica, elétrica, ar condicionado, insolação, energia, mobilidade, etc...
- Formato IFC padronizado complexo
- Múltiplos softwares para lidar com as informações

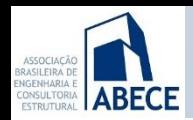

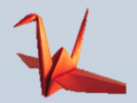

# **O contratante requer o projeto estrutural em BIM.**

# **O que é que eu faço agora?**

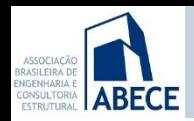

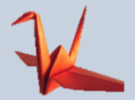

# **Entender como o modelo estrutural será entregue e ligado aos demais modelos do BIM.**

- O modelo para desenvolver o projeto estrutural é diferente do modelo físico da estrutura.
- A entrega do projeto executivo em plantas 2D para a execução da estrutura ainda é necessária.
- Entrega do modelo físico BIM da estrutura.

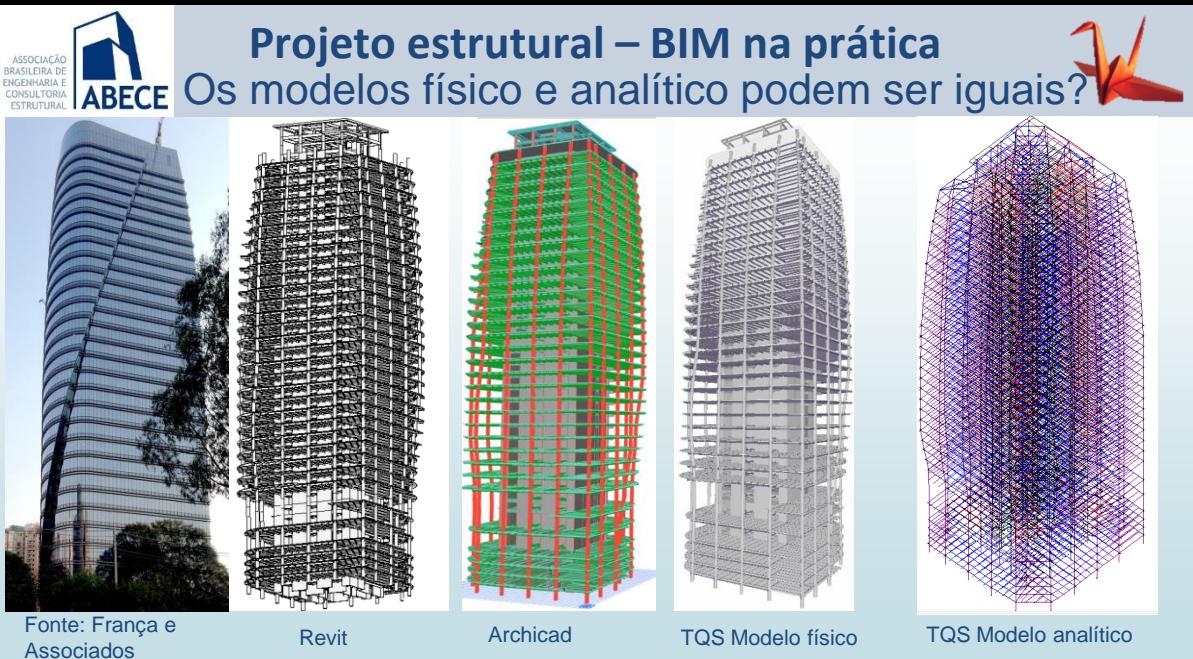

**TQS Modelo físico** 

# **ABECE** Os modelos físico e analítico podem ser iguais? **Projeto estrutural – BIM na prática**

- Tudo em concreto que ocupa espaço.
- Escadas, rampas, furos, shafts, floreiras, jardins, piscinas, guaritas, recortes, chanfros, variações de seção, etc.
- Mesmo que não contribuam com a integridade da estrutura.
- Elementos com atributo de volume, resistência, taxa de armadura, etc.
- Simplificações para viabilizar o projeto.
- Sem elementos não estruturais ou que não contribuam com a estabilidade.
- Sem furos, recortes, chanfros ou elementos difíceis de modelar.
- Condições de contorno podem diferir do modelo físico.

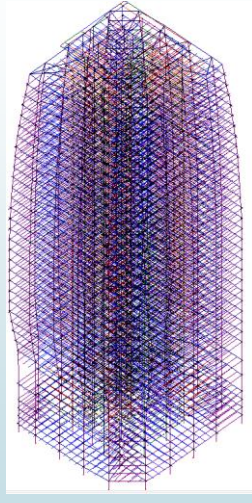

TQS Modelo físico TQS Modelo analítico

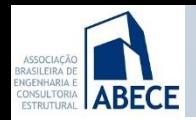

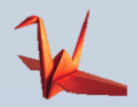

#### Complementação do modelo físico

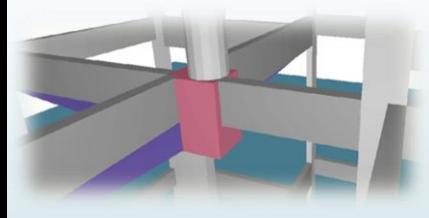

Representação de detalhes estruturais e não estruturais que antes só apareciam em folhas de detalhamento 2D

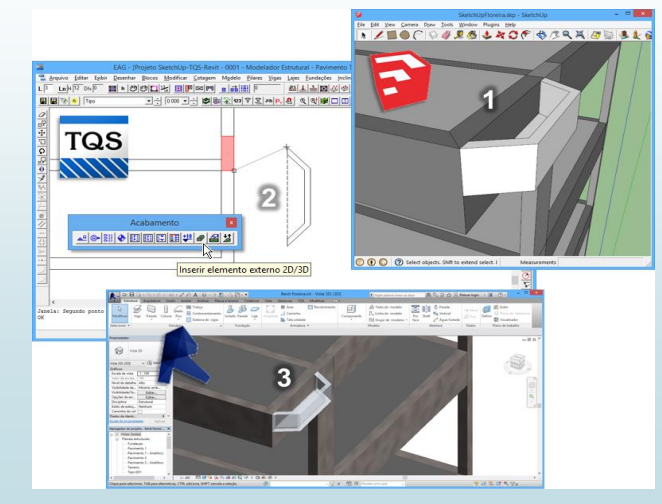

#### Por que não modelar a estrutura como ela realmente é?

#### **Exemplo de análise refinada**

**ABFCF** 

- O concreto armado é Emiada<br>O concreto armado é<br>material elasto-plástico de comportamento não linear
- Complexidade da análise estrutural em concreto armado

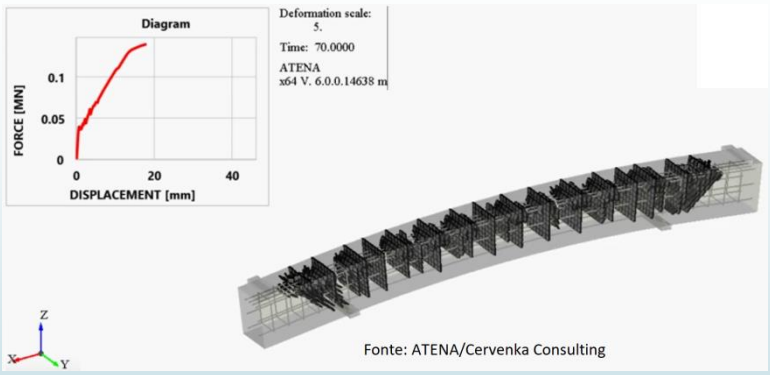

- Análise com elemento sólido tridimensional
- Não linearidade geométrica
- Não linearidade física, com representação de toda armadura e consideração de inércia real fissurada

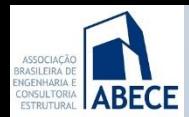

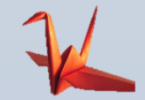

Por que não modelar a estrutura como ela realmente é?

#### **Exemplo de análise refinada**

- Complexidade da análise estrutural em concreto armado
- Análise refinada com discretização da armadura
- Um edifício pode facilmente ter 100.000 barras de aço diferentes
- Modelo extremamente pesado para processamento e armazenamento.

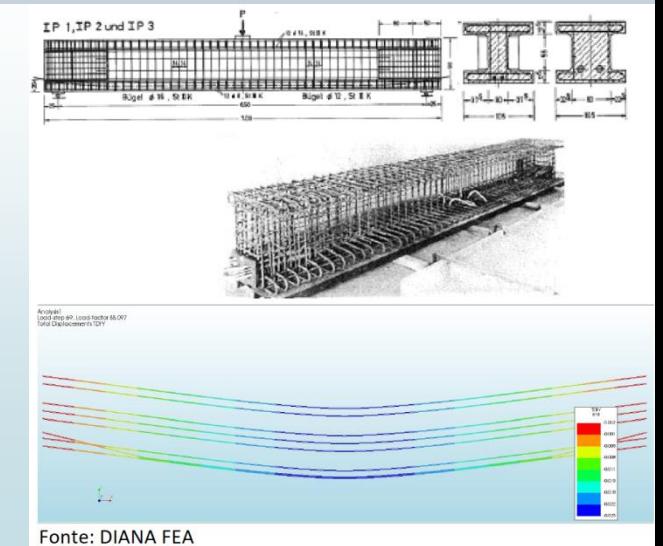

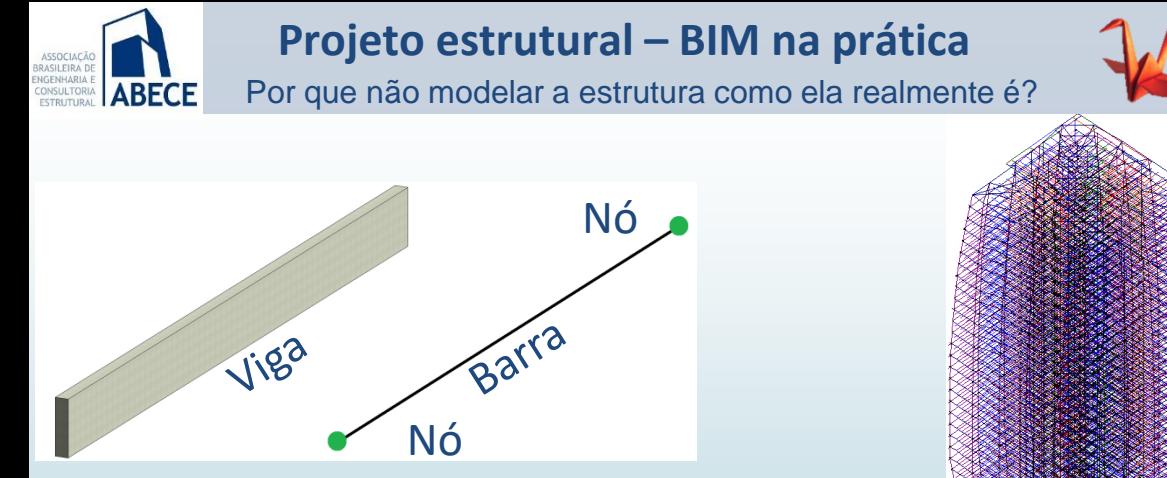

**Engenharia de estruturas**: define um modelo de análise com comportamento compatível com o modelo físico, dentro de aproximações e limites permitidos.

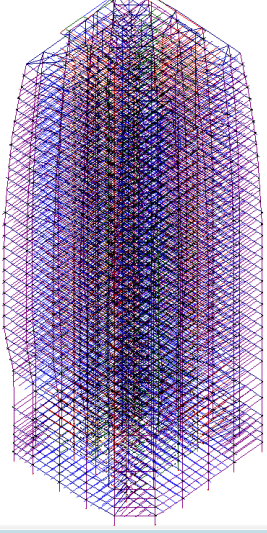

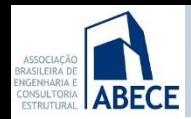

#### Um modelo físico mínimo **Projeto estrutural – BIM na prática**

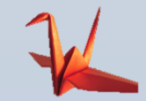

# **Enfoques de modelagem física da estrutura**

**Modelo mínimo**: mesmo sem nenhum outro software BIM, a maioria dos softwares de análise permitem representar o modelo por elementos sólidos e exportar para softwares BIM.

Este modelo pode ser a semente para a definição de um modelo físico da estrutura no BIM.

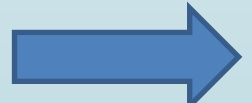

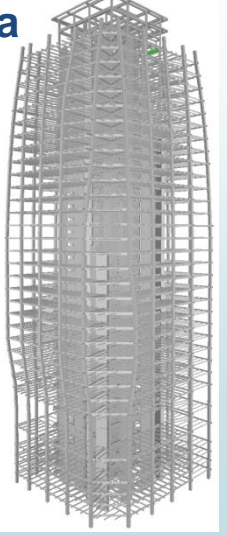

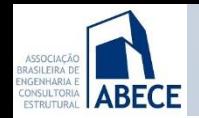

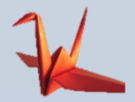

# **Enfoques de modelagem física da estrutura**

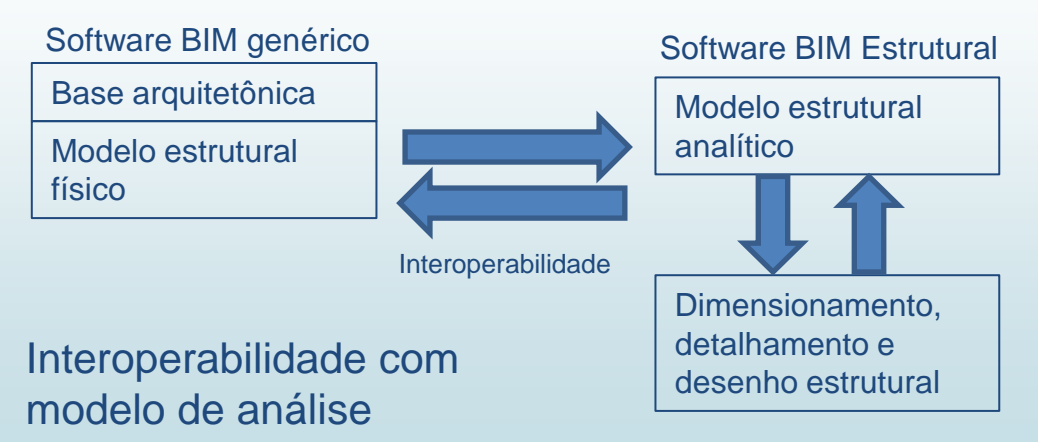

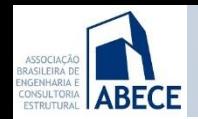

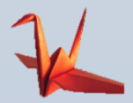

#### Base arquitetônica Software BIM genérico Modelo estrutural físico orientado Dimensionamento, detalhamento e desenho estrutural Software BIM Estrutural Modelo estrutural físico Interoperabilidade com modelo físico estrutural orientado Modelo estrutural analítico Interoperabilidade **Enfoques de modelagem física da estrutura**

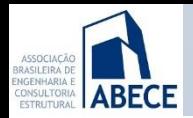

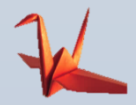

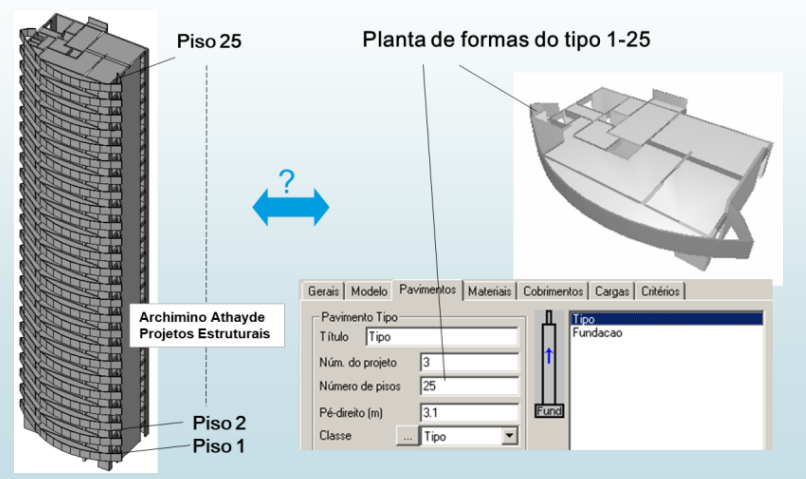

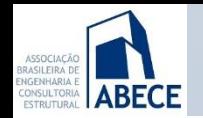

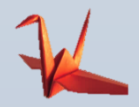

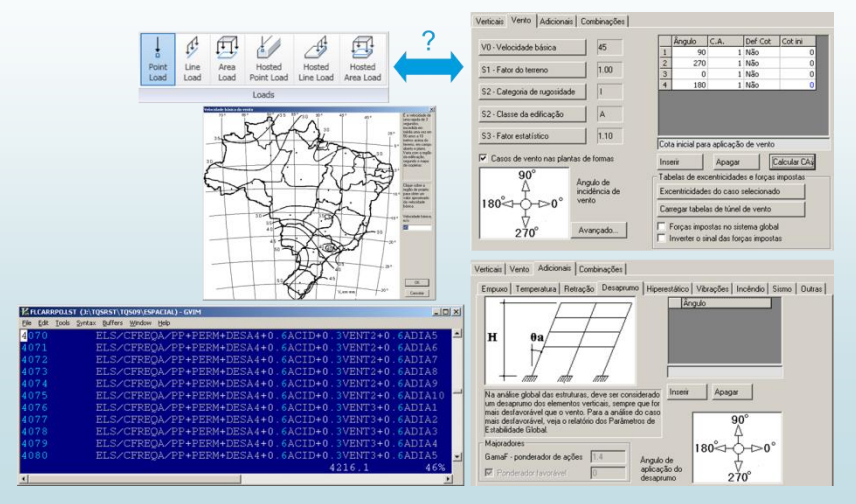

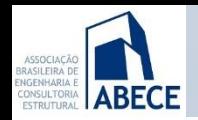

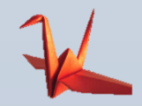

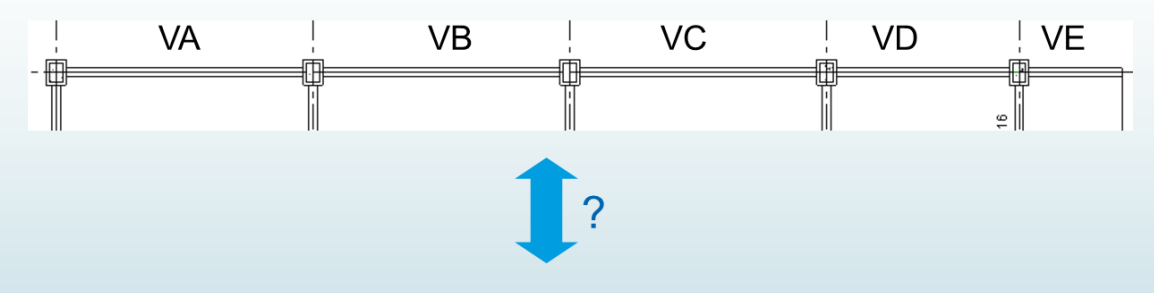

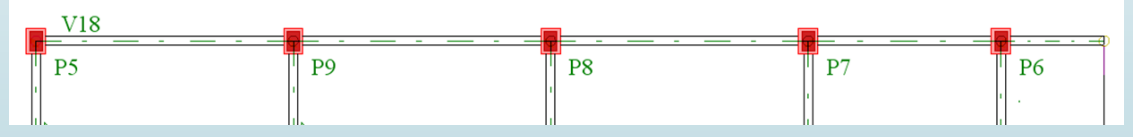

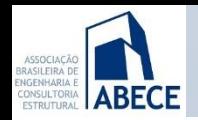

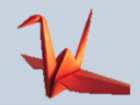

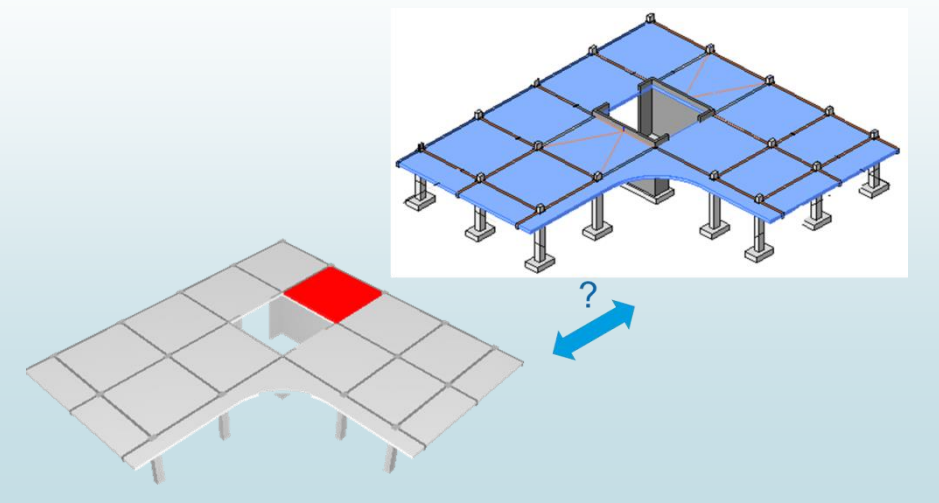

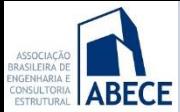

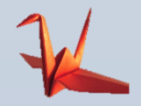

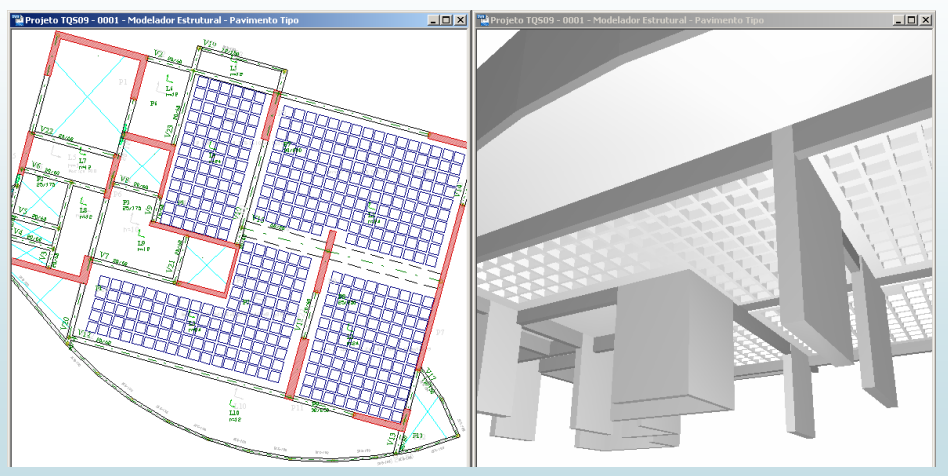

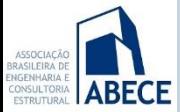

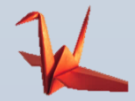

**Diferenças entre modelo físico orientado e modelo genérico**

Múltiplas estruturas por:

- Diferenciação de modelos ELU e ELS
- Modelos de pavimento não integrados ao modelo espacial
- Análises e simulações com diferentes condições de contorno
- Etapas construtivas

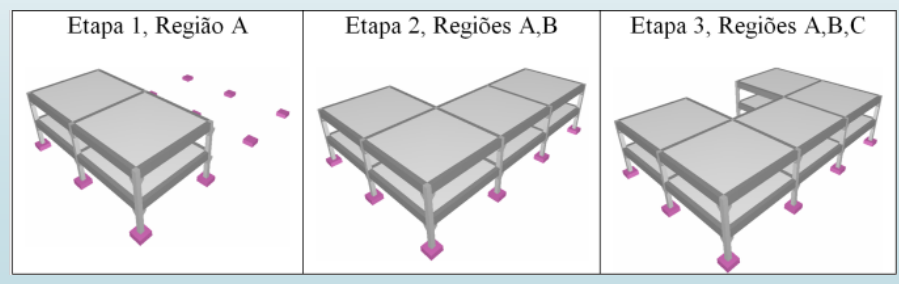

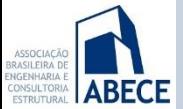

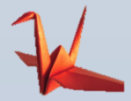

**suficiente**

# **Implicações de ter modelos físico e analíticos diferentes**

- Alguns contratantes desejam um modelo único integrado.
- Desejam que uma alteração no modelo BIM único provoque alteração automática nos demais modelos.
- Mas, os modelos para cada tipo de projeto são diferentes e recorrem a diferentes abstrações.
- Temos um alto risco de perda de informações.
- Indefinição da responsabilidade do modelo alterado e direitos de projeto. **não é boa o**

A comunicação bidirecional de modelos, ainda,

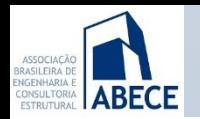

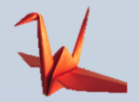

# **Solução: Modelo Federado**

- O coordenador de projetos trabalha com referências a todos os modelos e não com um modelo unificado.
- Cada projetista retém os direitos e responsabilidade sobre seu projeto.
- Existe uma garantia de compatibilidade geométrica, pois são construídos sobre a mesma base arquitetônica.
- As mudanças são mais lentas do que em um modelo único.

#### **Modelo obrigatório de contratação de obras públicas no Reino Unido desde 2016**

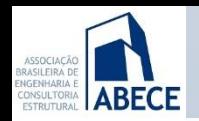

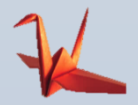

#### **O Modelo Federado é perfeito para:**

- Coordenação de projeto
- Detecção de interferências
- Estimativa de quantitativos e custos
- Estimativa de prazos

**No Modelo Federado, os modelos de cada projetista não interagem automaticamente**

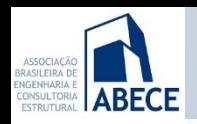

# **Ligações do modelo estrutural com o BIM – Arquivo IFC**

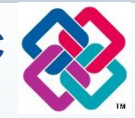

- Criado pela buildingSmart e registrado sob a norma ISO16739
- Esquema orientado a objetos baseado em definições de classes.
- Contém elementos construtivos, espaços, formas, propriedades, relacionamentos.
- É o principal formato de interoperabilidade
- Tem limitações, e ao mesmo tempo, enorme complexidade

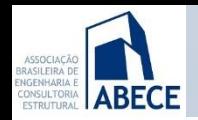

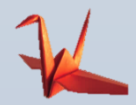

#### **Ligações do modelo estrutural com o BIM – Arquivo IFC**

Importação do modelo arquitetônico para referência no lançamento da estrutura.

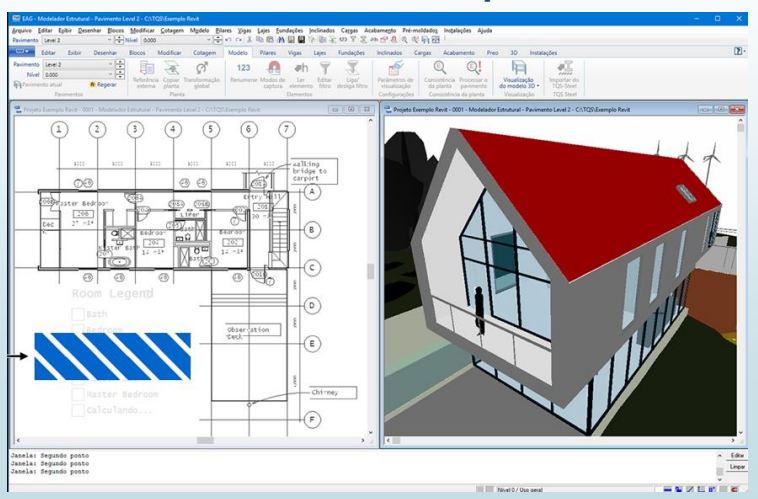

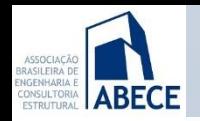

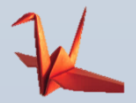

#### **Ligações do modelo estrutural com o BIM – Arquivo IFC**

Exportação do modelo estrutural

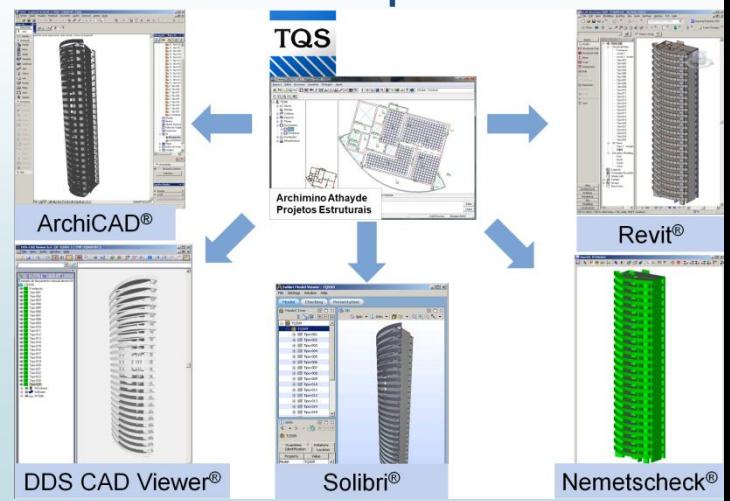

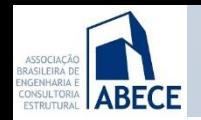

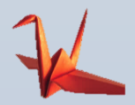

#### **Ligações do modelo estrutural com o BIM Por que desenvolver plugins?**

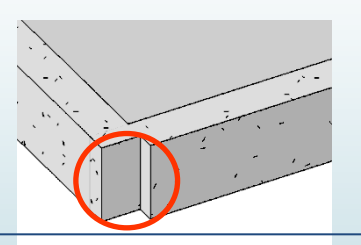

Chanfro gerado por um pilar

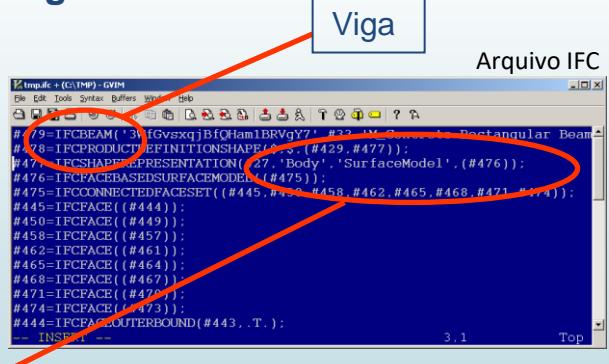

Viga descrita por sua superfície: perda do eixo estrutural

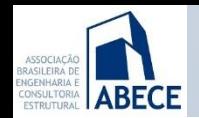

Quadro es Restricties Elevação Moura con Mésal da r Materiale a Material<sup>e</sup> Estrutural Valor da c Número a **Dacobring** Cotas Volume Dados de Imagem Comentá Marca Ease Fase criac **Fase dem** Parâmetro IfeGLIID

#### **Projeto estrutural – BIM na prática**

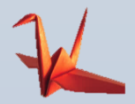

#### **Ligações do modelo estrutural com o BIM Por que desenvolver plugins?**

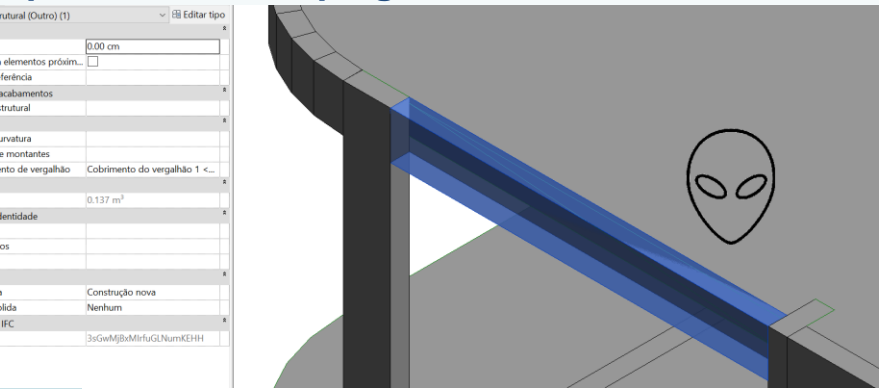

#### Viga alienígena: não editável e sem propriedades

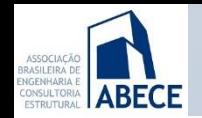

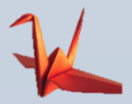

#### **Ligações do modelo estrutural com o BIM Por que desenvolver plugins?**

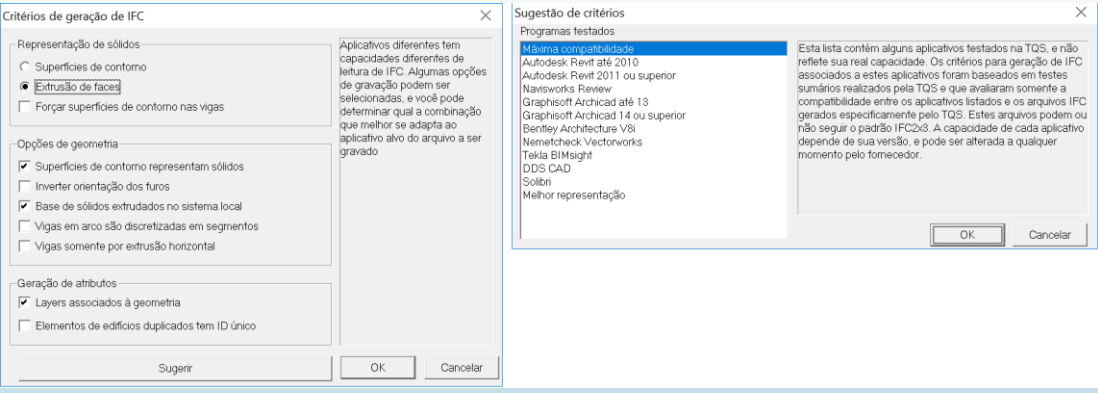

#### Padrão IFC: na prática, diferente para cada software

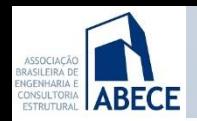

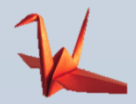

# **Eu faço projeto estrutural, como atendo os requisitos do contratante em BIM?**

O engenheiro de estruturas deve começar com:

- Um software de estruturas, com interoperabilidade BIM (IFC e/ou outros formatos e métodos como plugins específicos).
- Ferramentas de dimensionamento, detalhamento e desenho integradas.

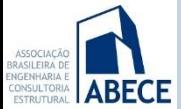

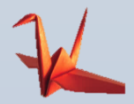

# **Atendendo requisitos do contratante**

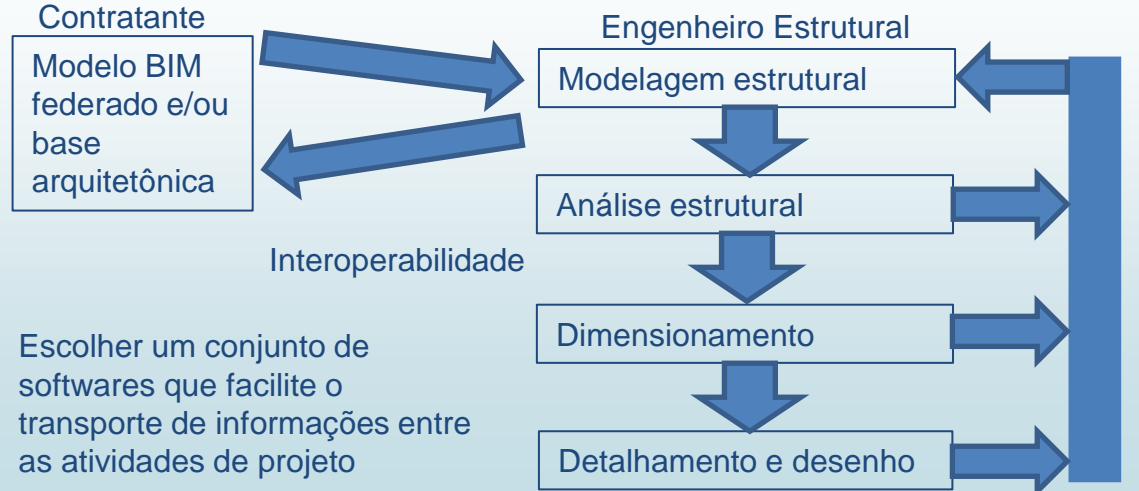

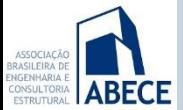

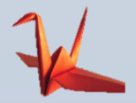

# **Atendendo requisitos do contratante**

É necessário juntar software e pessoal hábil para:

- Lançar o modelo estrutural sobre a base geométrica BIM;
- Converter o modelo físico estrutural em um modelo analítico de projeto;
- Desenvolver todo o projeto estrutural, incluindo análise, dimensionamento, detalhamento e desenho;
- Lançar elementos não estruturais;
- Retornar um modelo estrutural suficientemente detalhado e compatível com a metodologia de trabalho do contratante.

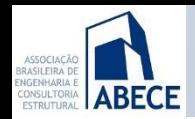

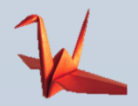

**Atendendo requisitos do contratante**

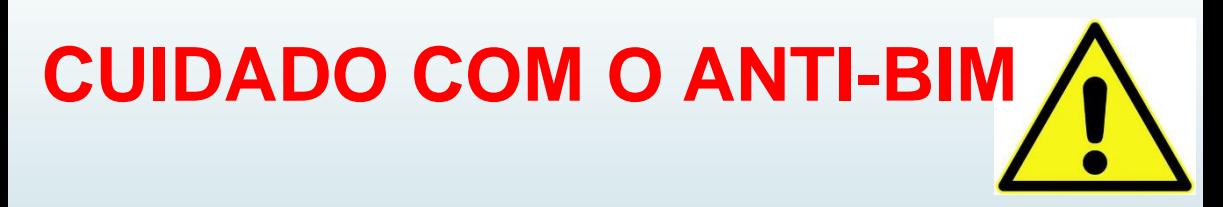

**Lançar novamente o modelo no formato ou software requerido pelo contratante**

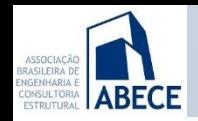

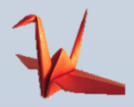

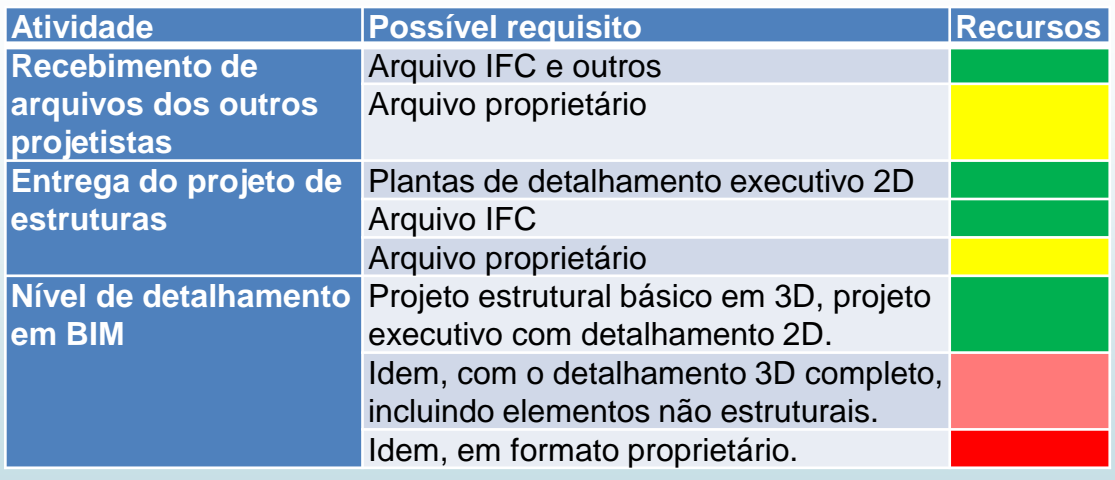

Padrão +Software +Software +Treinamento ++Software ++Treinamento

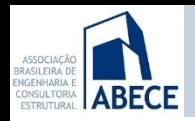

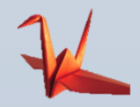

#### **Exemplo: Software para projeto estrutural de edificações TQS**

- Não é um modelador de sólidos genéricos
- Elementos prismáticos horizontais e verticais, poucos elementos inclinados
- Concreto armado e protendido, moldado in-loco ou pré-moldado, alvenaria estrutural.
- Entrada de dados a partir de planos. Entrada 2.5D, saída 3D.
- Automação na análise, dimensionamento, detalhamento e desenho
- Interfaces para a produção

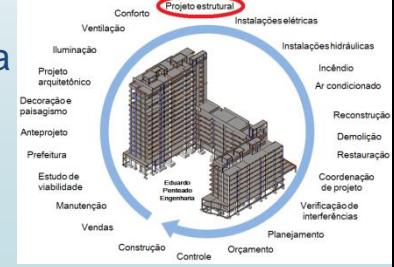

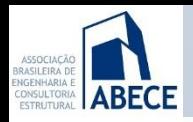

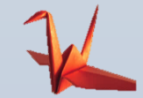

Modelo físico orientado ao projeto estrutural.

Modelo analítico descartável gerado automaticamente durante o processamento

Dimensionamento, detalhamento e desenho integrados

Transmissão automática de informações entre diferentes fases de projeto

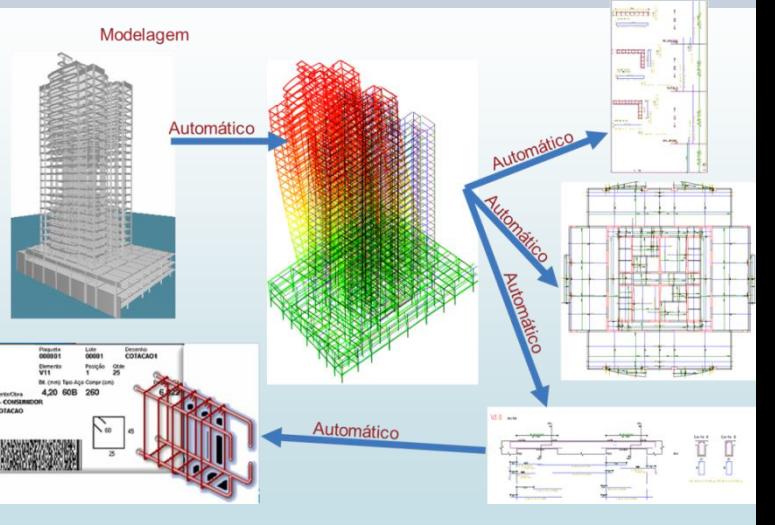

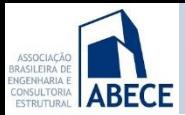

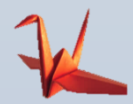

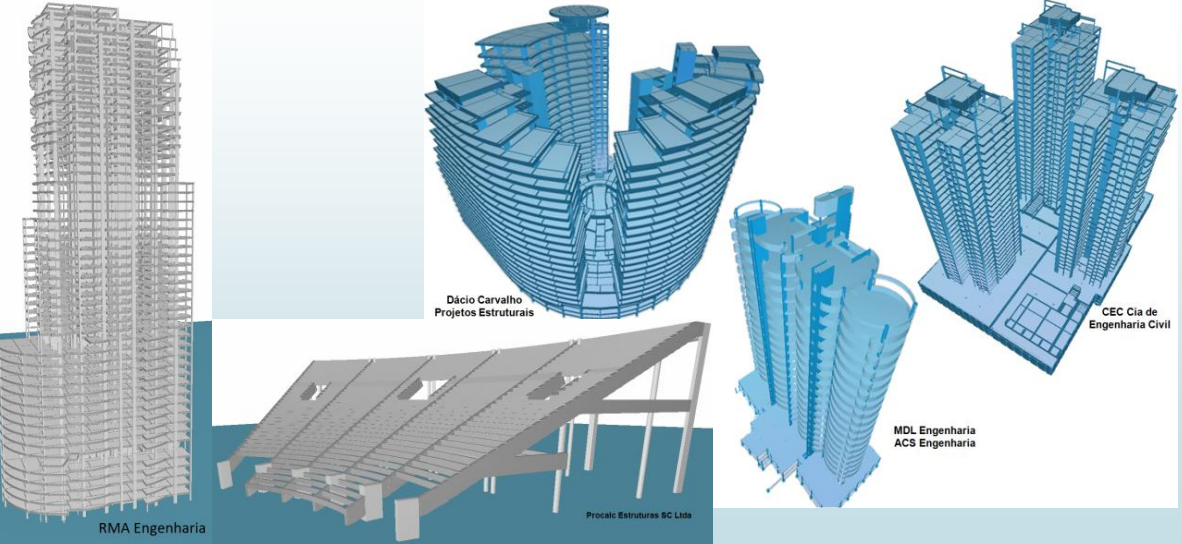

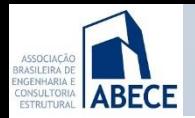

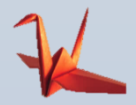

#### **Interoperabilidade**

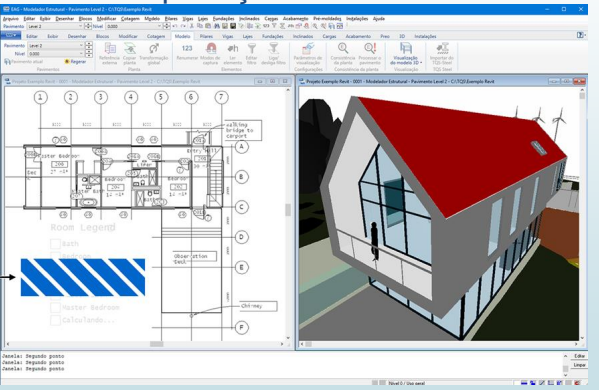

#### **TQS CONTRACTOR** Archimino Athayde **Projetos Estruturais ArchiCAD® Revit® Lander** DDS CAD Viewer® Solibri® Nemetscheck®

#### Importação de IFC Exportação de IFC

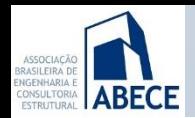

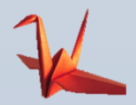

#### **Interoperabilidade**

#### **Plugin TQS Revit**

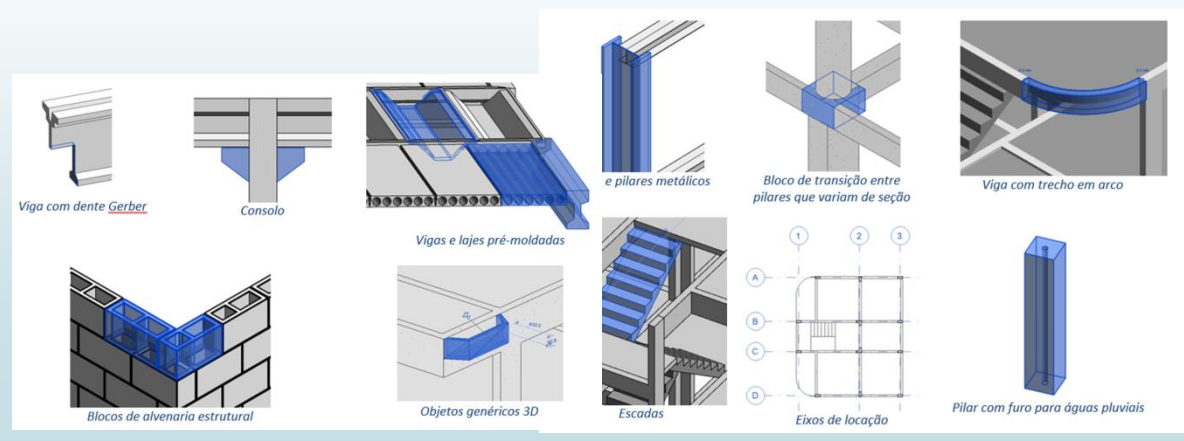

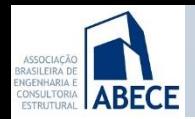

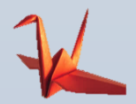

#### **Interoperabilidade**

#### **Plugin TQS Tekla**

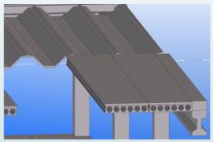

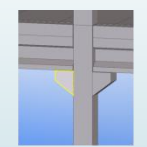

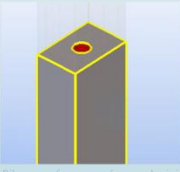

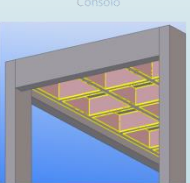

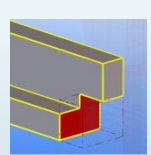

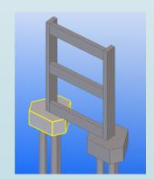

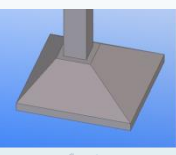

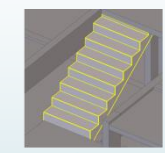

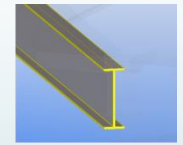

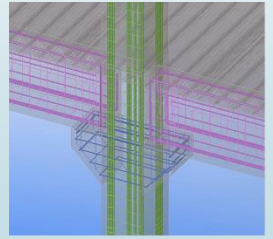

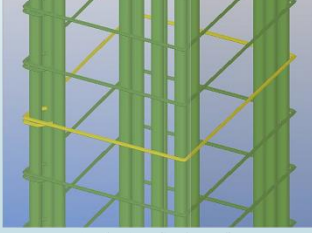

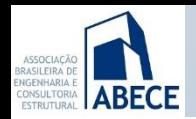

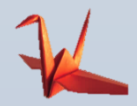

#### **Interoperabilidade**

#### **Plugin TQS SketchUp**

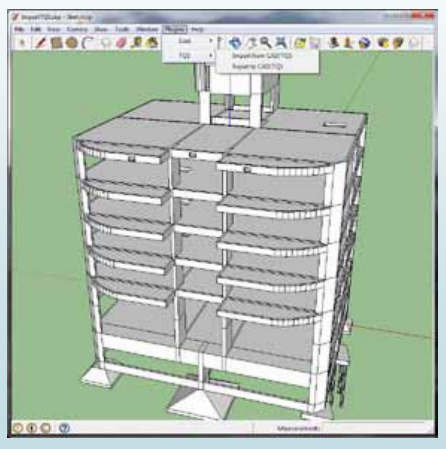

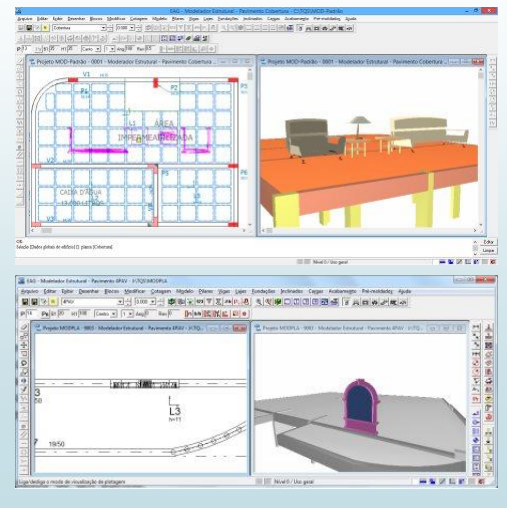

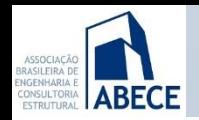

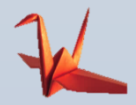

#### **Ligações especiais do modelo estrutural com o BIM**

Importação de paredes arquitetônicas como cargas

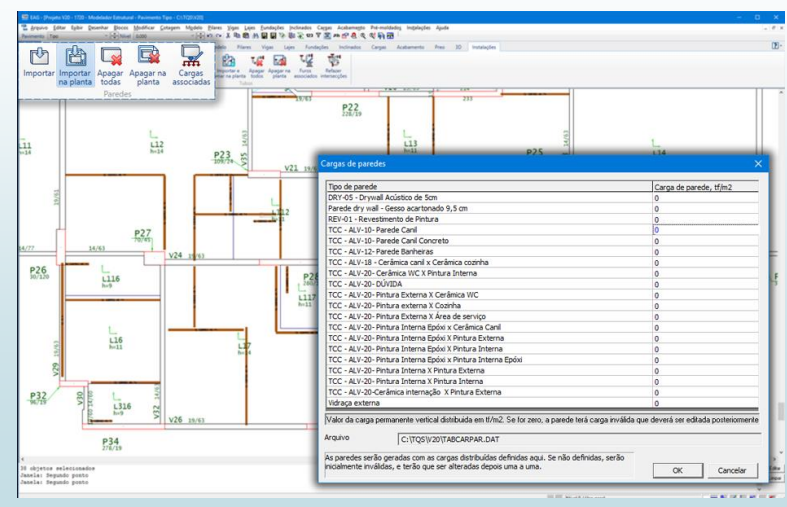

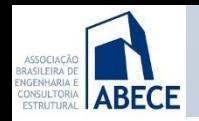

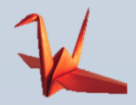

#### **Ligações especiais do modelo estrutural com o BIM**

Importação de tubulações e furação automática da estrutura

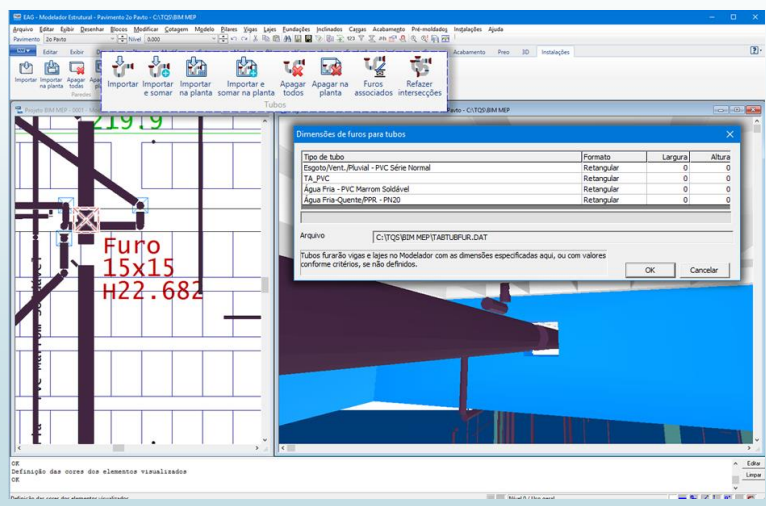

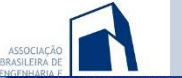

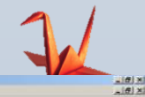

**Gella MODIELA** - SE

미시 최소학 적어 여러대한 미미미리 선거되어 신의한 · 미시아 

> Posicionamento de armaduras em 3D

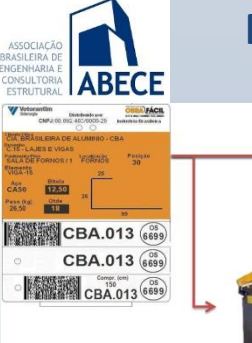

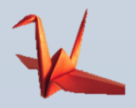

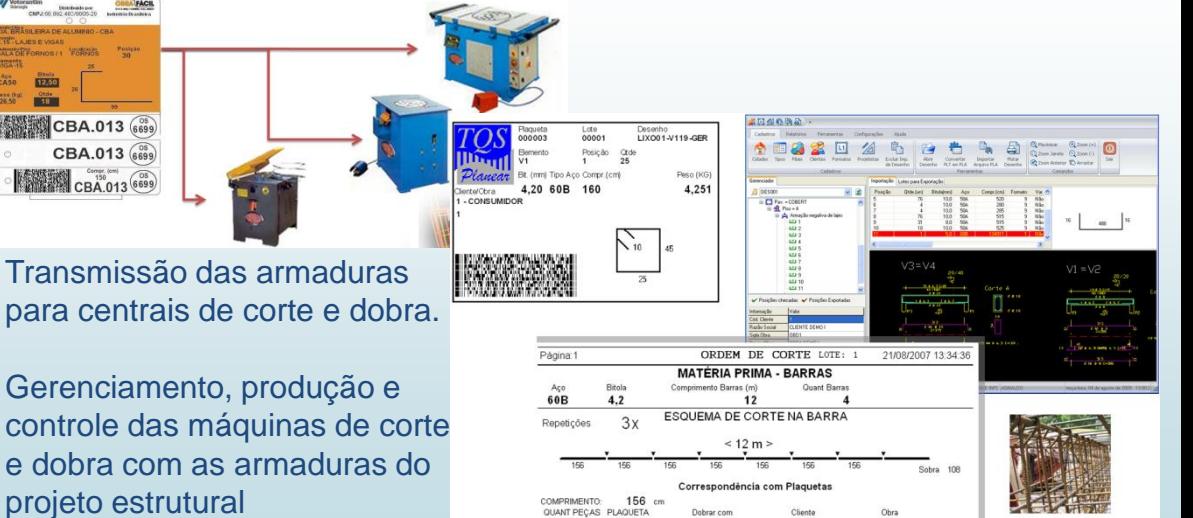

 $21$ 

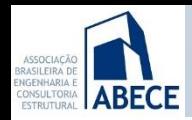

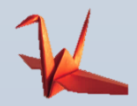

Transmissão das informações do projeto estrutural para o gerenciamento da produção da estrutura – integração projeto obra.

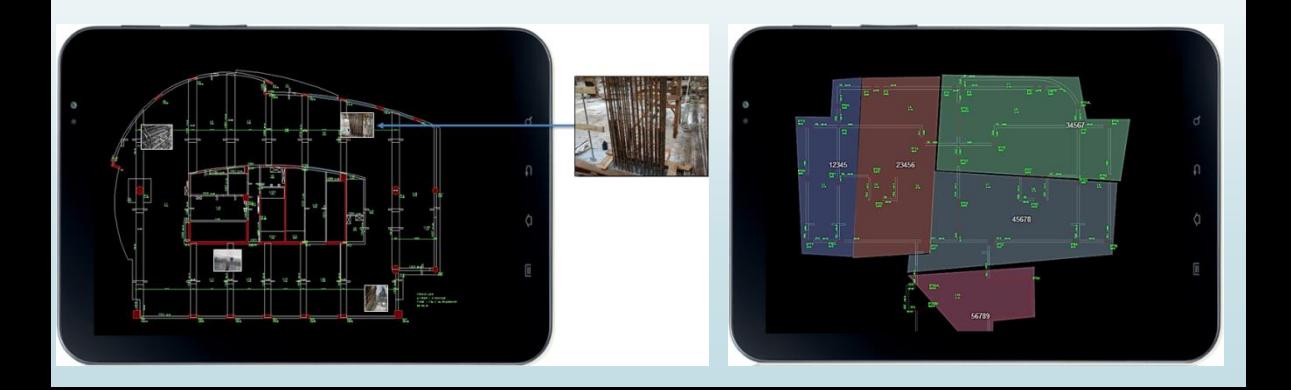

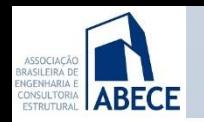

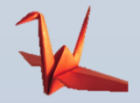

- **BIM é um caminho sem volta.**
- **Agrega um conjunto amplo de conceitos e processos e que varia com o tipo de edificação.**
- **É diferente em cada área de projeto.**
- **Depende da evolução dos softwares.**
- **O engenheiro deve avaliar os requisitos do contratante e dimensionar as necessidades de software e pessoal de cada projeto.**
- **Exige contratação de software e treinamento contínuo de pessoal.**

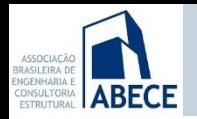

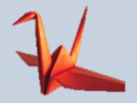

# **Obrigado!**

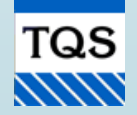

Abram Belk TQS Informática Ltda www.tqs.com.br abram@tqs.com.br